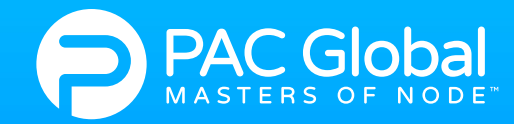

## **INTRODUCING PACSafe™**

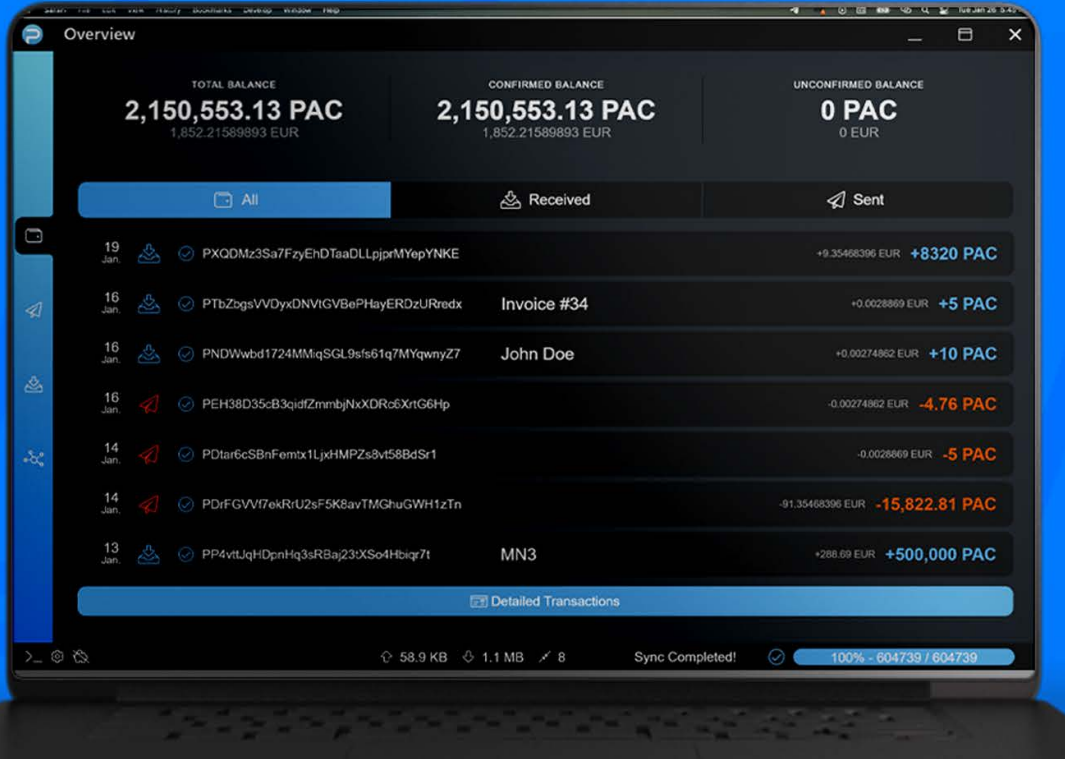

The ultimate desktop wallet solution with near-instant Masternode deployment and operation

 $f \lhd \textcircled{6}$ 

PACSafe™ is a powerful Node and Wallet desktop app to hold digital assets and automatically run and monitor Masternodes. Featuring a drastically improved UI/UX experience, our latest release is FREE to download and use.

## **FEATURES & SPECS IMPROVED**

- **Filter transactions easily:** sort by All, Received, or Sent
- **Alternative currency literate:** display PAC value in USD, EUR, BTC, LTC or whatever you prefer
- **Unlock timer:** unlock your wallet for a set time span, with time tracking
- **Enhanced "receive" details: retrieve** and share detailed information for your receiving address
- **Send to multiple addresses:** PACSafe™ supports easier multiple address sends including validation notices if addresses are incorrect or duplicated
- **Auto update:** always get the latest improvements and security fixes with automatic app updates
- **Auto restart wallet:** eliminates the need to open and close wallets during re-index/repairs
- **Command:** detailed commands view including parameters and one-click help options
- **Optional reduced decimal counter:** reduces decimals from 8 to 2 for a cleaner overview (i.e. 123.45050431 PAC displayed as 123.45 PAC)
- **E Changelog window:** review what features have been changed on new wallet versions
- **Masternode auto-setup:** setup Masternodes directly without deploying terminals, fully automated and free of command line requirements
	- Built in VULTR support and VULTR automated API (more coming in the future)
	- SSH automation: supported by most servers, provided it's unmodified Ubuntu 18.04 or above
	- Manual interface improved: allows you to set up your own Masternode or install from Masternode third-party host
- **Simplified Masternode reboots and reinstalls:** one-click Masternode repairs
- **Masternode upgrade: one-click** upgrades for Masternodes
- **Better coin control management:** manage your coins with improved analysis of inputs and addresses
- **UI Themes:** switch between light and dark themes

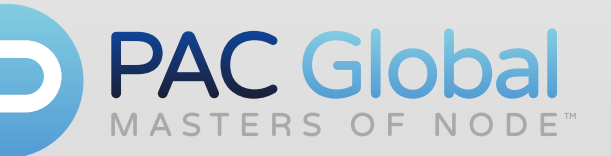